## **Video « Calibration –Drawing the calibration line »**

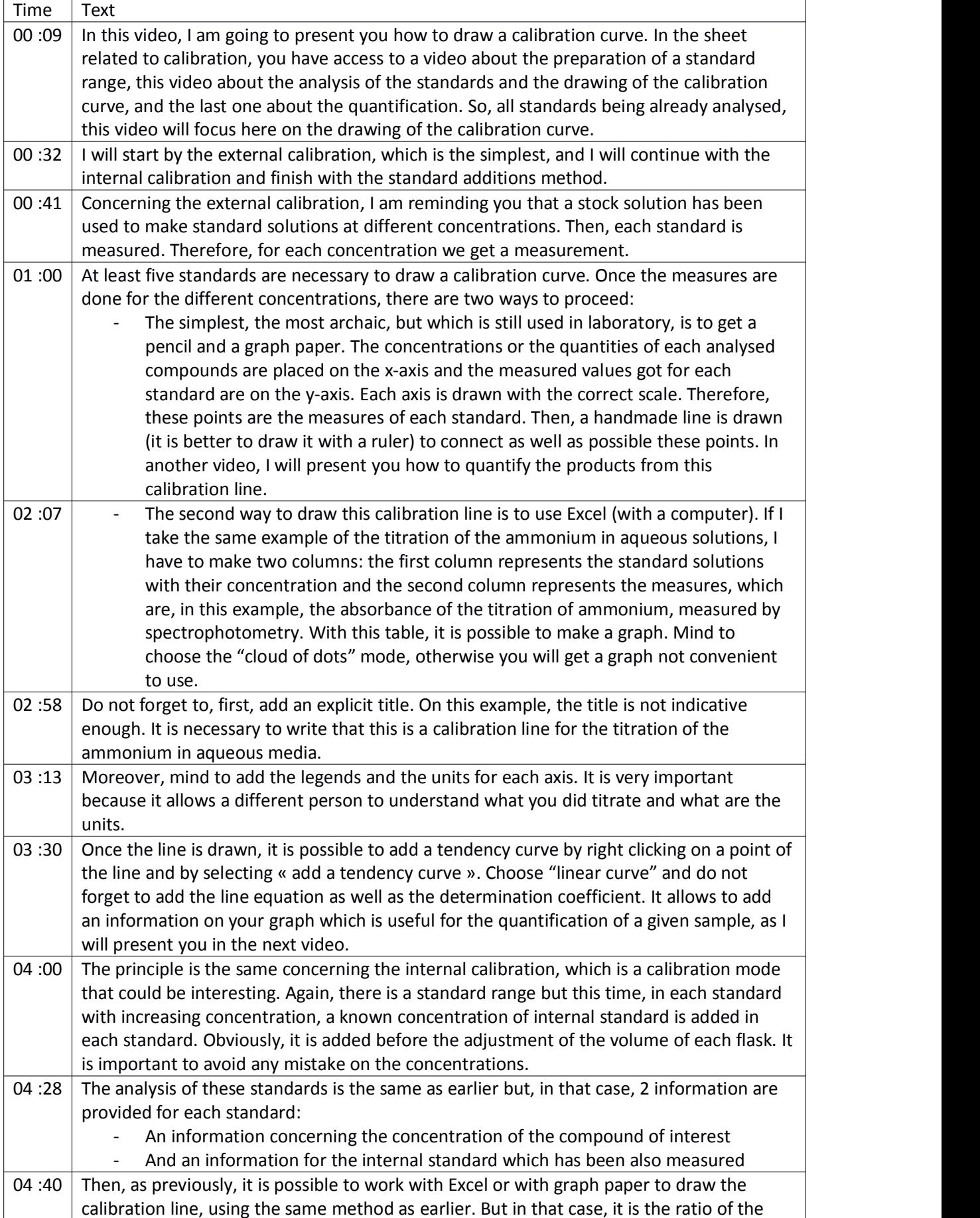

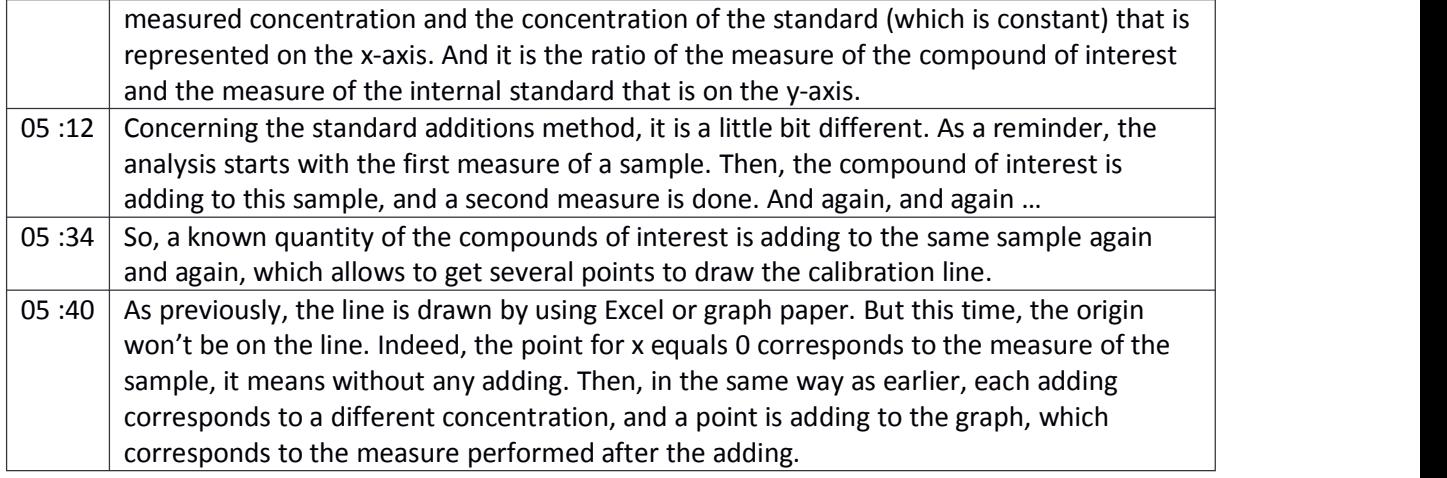